## Задача 1. Полевые работы

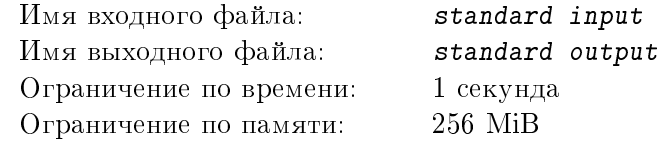

Заяц Геннадий очень любит морковь и порядок. Поэтому выкапывает грядки только квадратной формы. В середине квадратного земляного участка стоит ферма Геннадия, в которой он хранит семена. Для того, чтобы тратить меньше усилий при посеве моркови, Геннадий решил вскапывать только те грядки, центр которых не дальше  $r$  от центра фермы. Ваша задача – нарисовать схему поля после посева моркови.

#### Формат входных данных

В первой строке два целых числа  $1 \leq N \leq 100$  и  $1 \leq r \leq 100$ .  $N$  – длина стороны поля,  $r$  – расстояние от фермы.

#### Формат выходных данных

 $N$  строк с  $N$  символами '.' или '#'. Где '.' соответствует не вскопанному участку земли, '#' соответствует грядке.

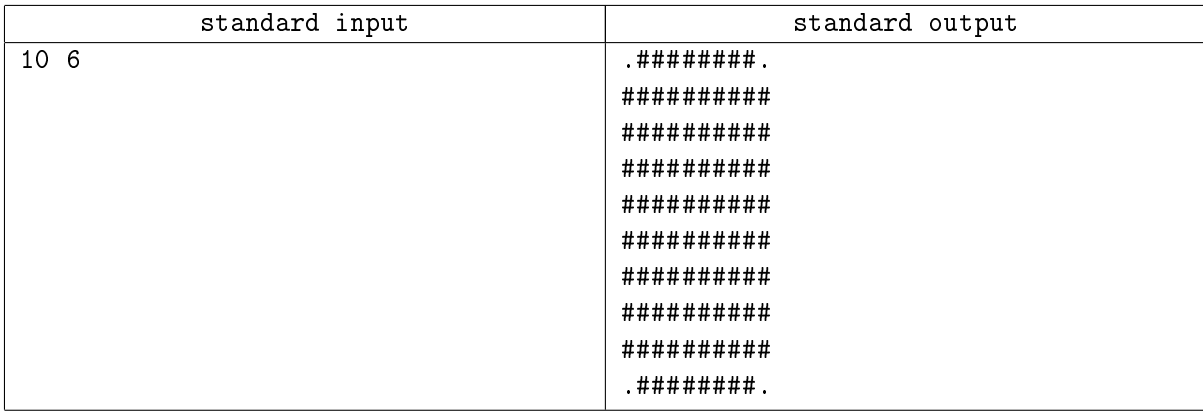

# Задача 2. Дорожные работы

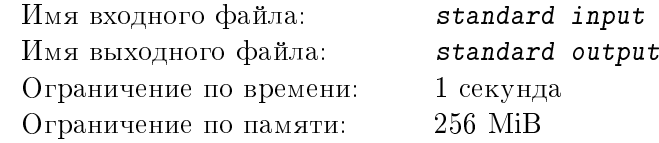

Заяц Геннадий очень любит морковь и экономить. На его ферме есть амбар, береза, сарай и дом. Геннадий решил сэкономить и нанял для прокладки дорожек крокодила Евгения. Но крокодил был не очень внимателен и поэтому проложил только прямые дорожки от амбара до березы и от сарая до дома. Геннадий не был сильно доволен таким исходом, и поэтому попросил Евгения сделать еще одну дорожку, соединяющую уже проложенные. Евгений, морщась, согласился, но только при том условии, что эта дорожка будет иметь наименьшую длину. Помогите Геннадию найти длину недостающего участка дорожки.

#### Формат входных данных

В первой строке целые числа  $A_x$ ,  $A_y$ ,  $B_x$ ,  $B_y$ .  $A_x$  и  $A_y$  –  $x$  и  $y$  координаты амбара,  $B_x$  и  $B_y$  –  $x$ и  $y$  координаты березы. Во второй строке целые числа  $C_x,$   $C_y,$   $D_x,$   $D_y$ .  $C_x$  и  $C_y$  –  $x$  и  $y$  координаты сарая,  $D_x$  и  $D_y$  –  $x$  и  $y$  координаты дома. Числа отделены друг от друга пробелами. Все координаты по модулю не превосходят 1 000

#### Формат выходных данных

В единственной строке вещественное число – минимально возможная длина последнего участка дорожки. Если добавление новой дорожки не требуется – вывести 0. Абсолютная погрешность ответа не должна превышать  $10^{-3}$ .

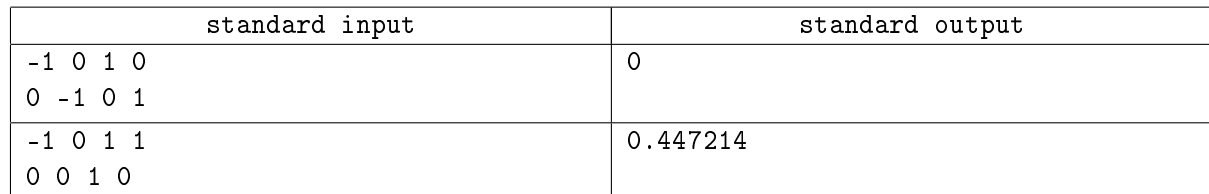

## Задача 3. Функция не Эйлера

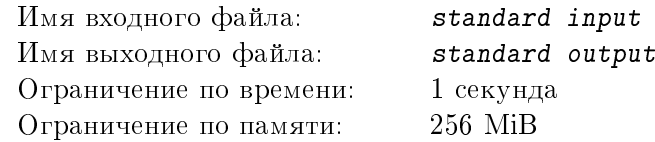

Заяц Геннадий очень любит морковь и гордость. Однажды он прочитал про функцию Эйлера  $\varphi(N)$ , определяющую количество целых положительных чисел меньших  $N$  и взаимно простых с ним. Геннадий задумался, чем же он хуже Эйлера и решил придумать свою функцию  $\Upsilon(N)$  – определяющую количество целых положительных чисел меньших N, которые имеют не нулевое битовое пересечение (побитовая операция «И») с заданным  $N$ . Помогите Геннадию вычислить значение данной функции.

#### Формат входных данных

В первой и единственной строке целое положительное число  $1 \leqslant N < 2^{63}.$ 

#### Формат выходных данных

В первой и единственной строке одно целое число  $\Upsilon(N)$ .

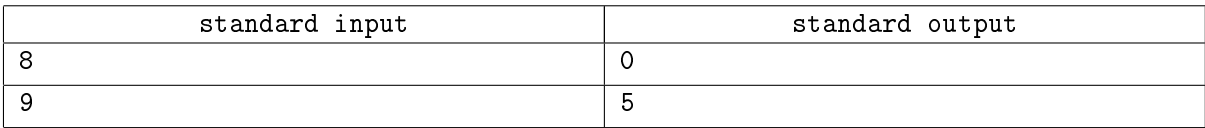

### Задача 4. Скоб-резная задача

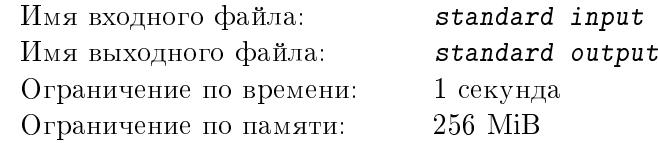

Заяц Геннадий очень любит морковь и почту. Однажды ему пришло письмо, которое он долго ждал. Текст письма состоял из круглых и квадратных скобок. Но по дороге домой Геннадий встретил крокодила Евгения, который нечаянно откусил часть письма несколько раз. Геннадий не стал унывать, он отобрал недоеденные куски письма и составил их в линию в надежде на то, что они все еще образуют правильную скобочную последовательность. Помогите Геннадию проверить корректность расстановки скобок.

Правильной скобочной последовательностью (ПСП) будем называть: <ПСП> ::== '(' ')' | '[' ']' | '('<ПСП>')' | '['<ПСП>']'

#### Формат входных данных

В первой и единственной строке последовательность, состоящая из символов '(', ')', '[', ']'. Длина последовательности не превышает 200 символов.

#### Формат выходных данных

«YES» – если входная строка образует правильную скобочную последовательность, «NO» – в противном случае.

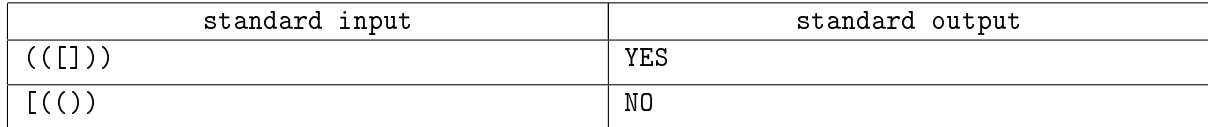

### Задача 5. Велосипеды

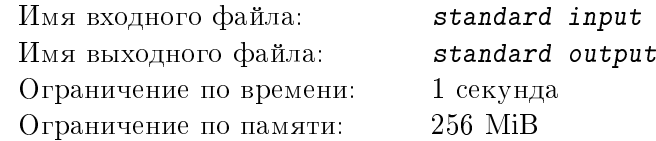

Заяц Геннадий очень любит морковь и здоровый образ жизни. И, чтобы поддерживать себя и своих родственников в форме, он решил пересадить всех на велосипеды. Выяснив, что велосипеды продаются в разобранном виде, он заказал  $K$  велосипедных рам,  $L$  рулей,  $M$  колес,  $N$  педалей и  $P$  болтов. Позже, изучив инструкцию по сборке, он узнал, что для сборки велосипеда необходима одна велосипедная рама, один руль, два колеса, две педали и 18 болтов.

Когда детали доставили, не успел Геннадий приступить к сборке, как проходивший мимо крокодил Евгений непроизвольно съел R деталей. Помогите Геннадию оценить ущерб и определить, сколько велосипедов получится собрать в худшем и лучшем случаях (какие именно детали были съедены – неизвестно).

#### Формат входных данных

В первой строке 5 целых чисел –  $0 < K, L, M, N, P \leq 10000$ . Во второй строке целое число R,  $0 \le R \le 10000$ . Все числа разделены пробелами.

#### Формат выходных данных

В первой и единственной строке два целых числа через пробел – сколько велосипедов можно собрать из оставшихся деталей в худшем и лучшем случаях, соответственно.

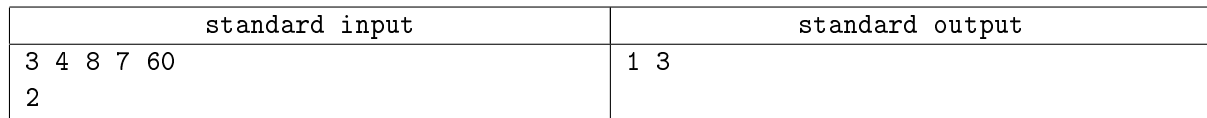

# Задача 6. Дробный корнеплод

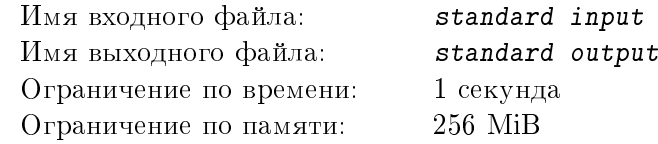

Заяц Геннадий очень любит морковь и когда ее много. Однажды он собрал свежий урожай моркови и решил его разделить по всем родственникам, коих оказалось много. Не желая никого обманывать, он хотел сосчитать, какая доля урожая достанется каждому. Так как Геннадий не любит неправильные дроби, он решил вычислить, сколько целых морковок и какая доля морковки достанется каждому родственнику.

### Формат входных данных

В первой и единственной строке два целых числа  $0\leqslant N < 2^{63}$  и  $1\leqslant M < 2^{63},$  разделенные знаком '/'.

#### Формат выходных данных

В первой и единственной строке результат сокращения дроби в виде целой части и несократимой дроби (остатка и знаменателя). Целая часть выводится, если она не равна нулю, или если остаток равен нулю. Ненулевой остаток отделяется от знаменателя знаком '/'. Нулевой остаток не выводится вместе со знаменателем. Если выводятся и остаток, и целая часть, то они отделяются друг от друга знаком '+'

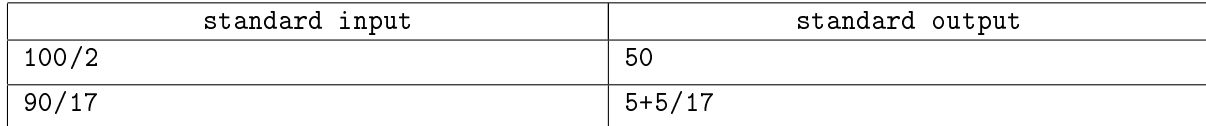

### Задача 7. Ярмарка

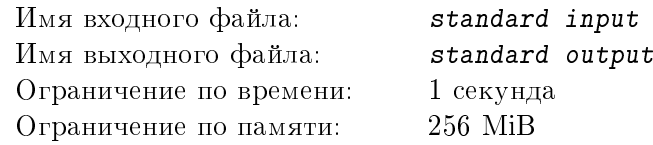

Заяц Геннадий очень любит морковь и ярмарки, где ее можно купить (как известно, моркови много не бывает). Узнав, что в соседней деревне скоро откроется ярмарка, Геннадий решил приехать туда к ее открытию на своем новеньком велосипеде. И задумался – когда для этого нужно выехать?

Дорога до соседней деревни состоит из  $N$  отрезков длиной  $L_i$  метров и на каждом из них установлено свое ограничение скорости  $V_i$  м/с. Геннадий находится в отличной форме, поэтому может без проблем ехать с любой допустимой скоростью. Но, тем не менее, его силы все же ограничены и максимальное ускорение, которое он может придать велосипеду составляет  $A$  м/с $^2$ . А поскольку в число деталей, из которых Геннадий собирал велосипед, тормоза не входили и тормозить ему приходится лапами, максимально торможение тоже ограниченно и составляет  $B$  м/с $^2$ .

Помогите Геннадию определить, сколько времени ему потребуется, чтобы доехать до ярмарки, если известно, что он будет ехать так, чтобы добраться до ярмарки как можно быстрее и при этом не нарушить правила. Очевидно, что в начале и в конце путешествия скорость Геннадия равна нулю.

#### Формат входных данных

В первой строке три целых числа –  $N$   $(0 < N \leq 50)$ ,  $A \le B$ ,  $0 < A, B \leq 100$ . Во второй строке N целых чисел  $L_i$  – длины отрезков,  $0 < L_i \leqslant 1000$ . В третьей строке N целых чисел  $V_i$  – ограничения скорости,  $0 < V_i \leqslant 100$ .

#### Формат выходных данных

В первой и единственной строке одно вещественное число – время в секундах, необходимое Геннадию, чтобы доехать до ярмарки, с абсолютной погрешностью, не превышающей  $10^{-3}$ .

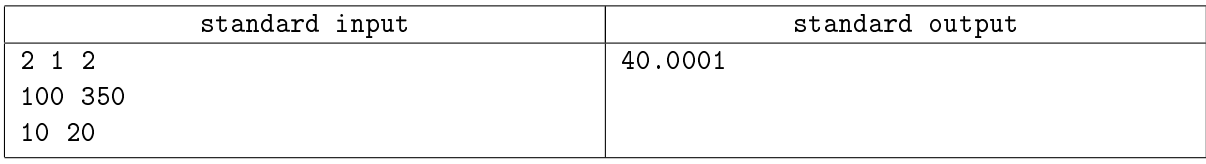

### Задача 8. Электронная возня

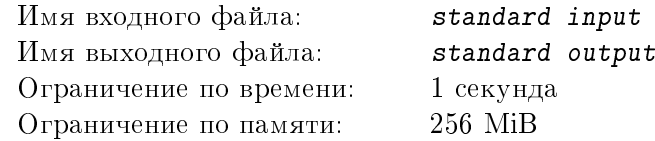

Заяц Геннадий очень любит морковь и квантовую физику. Однажды он решил провести эксперимент с электронами и потенциальными барьерами. Ему известно, что один электрон преодолевает барьер с вероятностью  $\pi$ . Если электрон находится в пучке из N электронов, то вероятность не преодолеть барьер уменьшается в N раз. Геннадий хочет определить математическое ожидание количества электронов, преодолевших  $M$  барьеров

### Формат входных данных

В первой строке три целых числа  $0 \le \pi \le 100$  – вероятность одного электрона преодолеть барьер, в процентах,  $1 \leq N \leq 100$  – количество электронов в пучке,  $0 \leq M \leq 100$  – количество барьеров.

#### Формат выходных данных

Одно вещественное число – математическое ожидание количества электронов, преодолевших все барьеры, с абсолютной погрешностью, не превышающей  $10^{-3}$ 

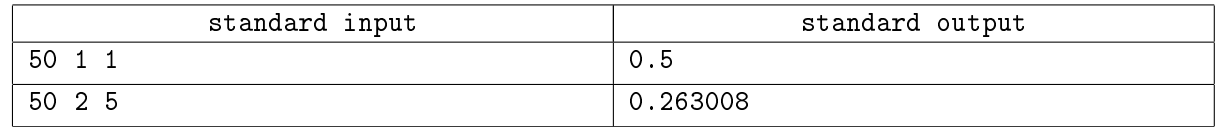

### Задача 9. Забор

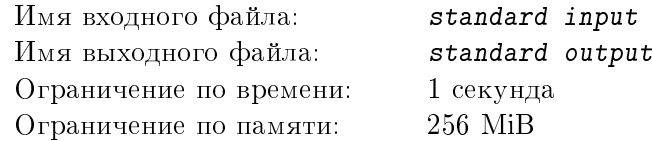

Заяц Геннадий очень любит морковь и урожай. Поэтому хочет обнести свою ферму забором так, чтобы ее площадь была не меньше  $S$ . Он заказал пиломатериалы у крокодила Евгения, и через месяц ему доставили доски, из которых можно выстроить многоугольный забор длиной  $P$ . Выясните, хватит ли Геннадию забора для ограждения фермы.

#### Формат входных данных

В первой и единственной строке два разделенных пробелом целые числа  $1 \leqslant P \leqslant 10^9$  и  $1\leqslant S\leqslant 10^9$ 

#### Формат выходных данных

«YES» – если площадь  $S$  можно ограничить многоугольным забором длины  $P$ , «NO» – в противном случае.

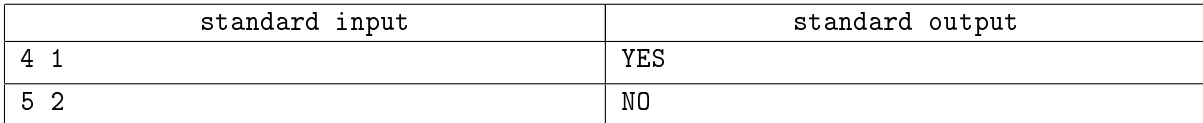